PDF Unlock Tool Crack Incl Product Key Download [Updated-2022]

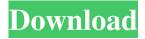

# PDF Unlock Tool Crack+ Free Download [Win/Mac] (Updated 2022)

PDF Unlock Tool is the best tool to unlock PDF files! It is an easy-to-use PDF tool. It just take few minutes to decrypt all PDF files. It supports password/ digital signature, watermark, form filling, bookmarks encryption and more. Advantages: 1. Support all Windows system; 2. Support all smart phones; 3. Support all Android system; 4. User-friendly and easy to use; 5. Support x64 or x86 (32-bit and 64-bit); 6. Support for PDF files, DOC, XLS, PPT, PPTX, PPS, CHM, EPUB, RTF, HTML, XML and TXT etc., released by Adobe Acrobat and others. 7. Support for forms and bookmarks; 8. Update and latest version. 9. Support all the latest versions of PDF files. 10. Integrated PDF editor, do not need to install any PDF editor. Feature: 1. Support password, digital signature, watermark, form fill and bookmark encryption; 2. A simple-to-use user interface; 3. The program can automatically block out the watermarks from the encrypted PDF files; 4. The program can automatically rename the temporary PDF files. 5. Support for Windows 10, 8, 8.1, 7 and Vista; 6. Do not support printing, copy, cut and paste. 7. Support for PDF files and DOC, XLS, PPT, PPTX, PPS, CHM, EPUB, RTF, HTML, XML and TXT etc. 8. Support all the latest versions of PDF files; 9. Built-in PDF editor; 10. Does not require installation. PDF Decrypt is a PDF document tool for Windows that can easily remove digital watermarks, passwords and owner restrictions from PDF files. It is designed for both users and professionals. It has a simple and intuitive GUI. PDF Decrypt offers you to manage all the features such as password, watermark, form filling, bookmarks, form properties, annotations, document metadata, author, ID, font and watermark protection, edit PDF file, backup and restore, and more PDF Decrypt is included into PDF Decrypt Portable (free) and PDF Decrypt Professional (commercial). These versions of PDF Decrypt can be installed on one computer or laptop only, but Portable can be installed

## PDF Unlock Tool License Code & Keygen PC/Windows

Steps to unlock PDF documents Free and safe download. World's best PDF tool is an easy-to-use and convenient application that unlocks password protected PDF files. It decrypts any password protected PDF file to access its content, even if you do not have Adobe Reader installed on your computer. Features: Unlocks PDF documents. It works on both 32-bit and 64-bit computers. It doesn't require Adobe Acrobat. It is free to use and also has a trial mode. How to uninstall PDF Unlock Tool from your computer 1. If you were running PDF Unlock Tool when you installed it, start the software and click the Uninstall button. 2. If you were running it when you downloaded it, start the software and wait until it is uninstalled. This process can take some time. 3. If you were running it at any time, open the Start menu and enter the app's name in the Search field. Select Uninstall from the list of results. The app is removed from your computer. How to uninstall PDF Unlock Tool from your computer into your computer Download The Uninstaller to your computer by clicking the download button bellow and you will automatically receive the Easy Installer.exe file along with the readme.txt file. Double click the executable to install the application. After it is installed just open it and click on the "Uninstall" button it will open a menu where you can see the PDF Unlock Tool application in your programs and then click on the uninstall icon on the left bottom corner. We are not any survey related website or have anything for the application to acquire. If you found any, it was accidentally removed on our site. Link of the all applications Free Download Am i able to reuse existing Page Layout documents with PDF Unlock It appears from reading the PDF Unlock Tool 2.0 manual (linked above) that there is no way to reuse existing page layout documents. I did try to update the library, but I don't see anything on the options page to change the reference database. Am i correct? What is this trial mode if i already purchased the app? If you purchased the version of PDF Unlock Tool which included a trial mode, your license activation (trial, full, etc.) will be checked when you launch the software and the expiration time will be checked when you terminate the license activation.Q: How to construct row and column vector given an 6a5afdab4c

### PDF Unlock Tool Crack+

Easy to use - Just drag and drop PDFs to the main window of the application, specify the password and output directory, and click the "Unlock" button. After the entire process is completed, all the files will be saved to the specified directory. Remove PDF password protection - It allows you to decrypt password protected documents without Adobe Acrobat. Eliminate PDF restrictions - The program supports removing watermark, compresibility, redaction and similar restrictions. PDF format does not have to be supported. Is easy to use and you don't need any Adobe Acrobat to install it. It is easy to use and it does not need Adobe Acrobat to install it. It does not require Adobe Acrobat to use it. The program does not have any errors and works well. It does not have any errors and works well. It doesn't have any errors and works perfectly. The program does not have any errors and works perfectly. It does not have any errors and works well. You can have a try out PDF Unlock Tool by downloading it at Softonic: you will be able to test it yourself. The trial version will last for 15 days after which you will need to either pay the full price or buy a license.Q: how to toggle scroll of a android application I have an android application with a view that the user cannot scroll for different pages or sections. I tried to add android:nestedScrollingEnabled="false" and android:onTouch="finish" in the view layout xml to prevent the user to scroll but it didnt work. Any way to achieve this? A: From Android Fundamentals: Nested scrolling is provided for when your UI's root view does not fit in the screen and you want to detect when scrolling is not more than a certain distance from the parent view (or off of the parent view, in the case of headless tasks). Then, when the user reaches the edge of your viewport, a call back into your nested view is made (your "ontouch" callback). The same "on-touch" callback can be used in headless tasks as well. While you could build your UI

#### What's New in the?

Unlocks PDF documents in seconds without any user interface. Unlocks PDF passwords to avoid corruption of the original document. Performs the encryption and decryption of files. Can unlock files that were encrypted by Adobe Acrobat. Features a powerful Windows interface. Comes with a user-friendly interface. Can help you decrypt entire folders. Useful after the encryption of a file with Adobe Acrobat. There are no known security threats. Don't be fooled by the name of the tool, as PDF Unlock Tool offers much more than it promises. It simply unlocks PDF password and restrictions in seconds without any user intervention, as opposed to numerous other tools that do nothing but produce error messages. System Requirements: It's compatible with Windows 7, 8, 10, and Windows Server 2008, Windows Server 2008 R2, Windows Server 2012, Windows Server 2012 R2, Windows Server 2016, Windows Server 2019, and Windows Server 2019 R2. It will run on any system configuration with 2GB of RAM and less. FAQ What is a locked PDF? A PDF file is a Portable Document Format document that Adobe created in the early 2000s. It's designed to open and process content, but not to secure it as with plain text files. If you need to keep something private in the file, you'll need to encrypt it with Adobe Acrobat. You can lock the document with Adobe Acrobat, which will prevent the document from being printed, shared, or opened unless you supply the correct password. There are several ways to lock a document: From Acrobat: click the lock icon in the toolbar, choose Lock Document, and enter a password. From Windows: right-click on the file, choose Properties, and select the Security tab, where you'll see a lock icon. Click it to lock the file. When you lock a file, you can specify whether the user can read the document, print the document, or both. In order to unlock a file, you need to enter the specified password. You can't unlock a locked file unless you have the password. What are the benefits of PDF Unlock Tool? With this free tool, you can decrypt PDF passwords with just a click. Since it's simple to install, it's a great alternative to Adobe Acrobat when you need to decrypt PDFs. When you lock a PDF

# **System Requirements:**

Windows 7 or Windows 8.1, or Mac OS X 10.8 or 10.9, or Windows XP. At least 1.1 GHz of CPU speed. 4 GB of available memory (RAM) space. A hard disk space of 10 GB. Install the game and create the installation folder. Download and install the game data from this page. Check the install folder to verify that the data was successfully downloaded. The executable file is compressed. If you decompress it, then

### Related links:

https://sketcheny.com/wp-content/uploads/2022/06/Photonizer Activation Free.pdf

https://thenetworkcircle.com/wp-content/uploads/2022/06/tammferr.pdf

https://telebook.app/upload/files/2022/06/WI9Y8D6uBjiPTglEOUOk 08 ae3b470e7b00b106a3aada6cf220aaa4 file.pdf

https://foncab.org/wp-content/uploads/2022/06/Advanced Office Recovery.pdf

http://turismoaccesiblepr.org/?p=2769

 $\underline{https://www.vakantiehuiswinkel.nl/wp-content/uploads/WandS\_Portable\_Keygen\_Full\_Version\_PCWindows\_Latest\_2022.pdf$ 

https://thebrothers.cl/wp-content/uploads/2022/06/jolecalv.pdf

https://www.dernieredispo.com/wp-

content/uploads/2022/06/Elite Status Crack With License Key Download MacWin.pdf

https://cambodiaonlinemarket.com/wp-

content/uploads/2022/06/Portable AIDA64 Extreme License Key Full MacWin 2022,pdf

http://www.puremeditation.org/?p=8207